ДЕПАРТАМЕНТ ОБРАЗОВАНИЯ И НАУКИ ТЮМЕНСКОЙ ОБЛАСТИ **ГОСУДАРСТВЕННОЕ АВТОНОМНОЕ ПРОФЕССИОНАЛЬНОЕ ОБРАЗОВАТЕЛЬНОЕ УЧРЕЖДЕНИЕ ТЮМЕНСКОЙ ОБЛАСТИ «ТЮМЕНСКИЙ КОЛЛЕДЖ ПРОИЗВОДСТВЕННЫХ И СОЦИАЛЬНЫХ ТЕХНОЛОГИЙ» (ГАПОУ ТО «ТКПСТ»)**

СОГЛАСОВАНО Директор ООО «Инжстройкомплекс» СОГЛАСОВАНО

**УТВЕРЖДЕНО** 

Директор Государственного<br>автономного профессионального образовательного учреждения<br>Тюменской области «Тюменский колледж производственных и социальных технологий» учреждения Тюменской области

С-В. Басов  $20 - 7 - 5$  $\frac{1}{2}$ *подпись*

«Тюменский колледж производственных и социальных NШпак Т.Е. технологий» тоблись  $2027$  r.  $05$  $-10$ *подпись*  $\mathbb{R}^n$  . The set of  $\mathbb{R}^n$ 

### **ДОПОЛНИТЕЛЬНАЯ ПРОФЕССИОНАЛЬНАЯ ПРОГРАММА ПОВЫШЕНИЯ КВАЛИФИКАЦИИ**

### **«ОРГАНИЗАЦИЯ И ПРОВЕДЕНИЕ ГЕОДЕЗИЧЕСКИХ РАБОТ»**

### **ДОПОЛНИТЕЛЬНАЯ ПРОФЕССИОНАЛЬНАЯ ПРОГРАММА ПОВЫШЕНИЯ КВАЛИФИКАЦИИ**

### **«ОРГАНИЗАЦИЯ И ПРОВЕДЕНИЕ ГЕОДЕЗИЧЕСКИХ РАБОТ»**

### **1. Цели реализации программы**

Программа повышения квалификации направлена на обучение лиц, имеющих и (или) получающих среднее профессиональное и (или) высшее образование, различного возраста для совершенствования и (или) получения новой компетенции, необходимой для профессиональной деятельности, и (или) повышения профессионального уровня в рамках имеющейся квалификации, в том числе для работы с конкретным оборудованием, технологиями, аппаратнопрограммными и иными профессиональными средствами.

#### **2. Требования к результатам повышения квалификации. Планируемые результаты повышения квалификации.**

#### **2.1. Характеристика новой компетенции, трудовых функций и (или) уровней квалификации.**

Программа предназначена для совершенствования и (или) получения новой компетенции, необходимой для профессиональной деятельности, и (или) повышения профессионального уровня в рамках имеющейся квалификации и разработана в соответствии с:

 профессиональным стандартом 10.002 «Специалист в области инженерно-геодезических изысканий» (утвержден приказом Министерства труда и социальной защиты Российской Федерации от 25 декабря 2018 года N 841н)

 спецификацией стандарта компетенции «Геопространственные технологии»

Медицинские ограничения регламентированы Перечнем медицинских противопоказаний Министерства здравоохранения и социального развития РФ.

#### **2.2. Форма документа, выдаваемого по результатам освоения программы**

Форма документа, выдаваемого по результатам освоения программы удостоверение о повышении квалификации (для лиц, имеющих профессиональное образование), сертификат (для лиц, не имеющих профессиональное образование).

#### **2.3. Требования к результатам освоения программы**

В результате освоения программы слушатель должен: *Знать:*

З-1 методику создания чертежей в офисном программном обеспечении;

З-2 современные технологии и методы топографо-геодезических работ;

З-3 устройство и принципы работы различного геодезического оборудования.

З-4 принципы действия, устройство и методики поверки приборов и инструментов для геометрического нивелирования;

З-5 компьютерные технологии обработки материалов топографических съемок и съемок подземных коммуникаций и сооружений в полевых условиях;

З-6 программное обеспечение создания инженерных топографических планов и математических моделей местности в электронном виде для информационных систем обеспечения градостроительной деятельности.

#### *Уметь:*

У-1 читать топографический план, определять прямоугольные координаты в офисном программном обеспечении;

У-2 импортировать данные с электронного тахеометра и экспортировать результаты в офисное программное обеспечение;

У-3 обрабатывать полевые геодезические измерения в офисном программном обеспечении;

У-4 выполнять разбивочные работы с использованием геодезического оборудования;

У-5 выполнять поверки геодезических приборов;

У-6 выполнять наблюдения на станции оптическим (электронным) нивелиром;

У-7 применять методики и программное обеспечение уравнивания геодезических и нивелирных сетей;

У-8 оценивать точность определения планового и высотного положения геодезических пунктов по материалам уравнивания;

У-9 использовать программное обеспечение для создания в электронном виде инженерных топографических планов и моделей местности для информационных систем обеспечения градостроительной деятельности геодезической информацией;

У-10 осуществлять полевой и камеральный контроль выполнения инженерно-геодезических работ.

#### *Владеть трудовыми действиями (ТД):*

ТД 1 Наблюдения на оптическом (электронном) нивелире.

ТД 2 Полевая обработка материалов топографических съемок и съемок подземных коммуникаций и сооружений.

ТД 3 Уравнивание пространственных координат отдельных пунктов и пунктов опорных геодезических сетей, полученных с использованием спутниковой аппаратуры.

ТД 4 Уравнивание нивелирных ходов, систем ходов, контроль точности их построения.

ТД 5 Создание электронных инженерных планов и цифровых. математических моделей местности для информационных систем обеспечения градостроительной деятельности геодезической информацией.

ТД 6 Подготовка материалов для составления отчета по инженерногеодезическим работам.

#### **Содержание программы**

Категория слушателей: взрослое население, имеющее и (или) получающее среднее профессиональное и (или) высшее образование.

Трудоемкость обучения: 72 ак. часа.

Форма обучения: очная

### **3.1. Учебный план**

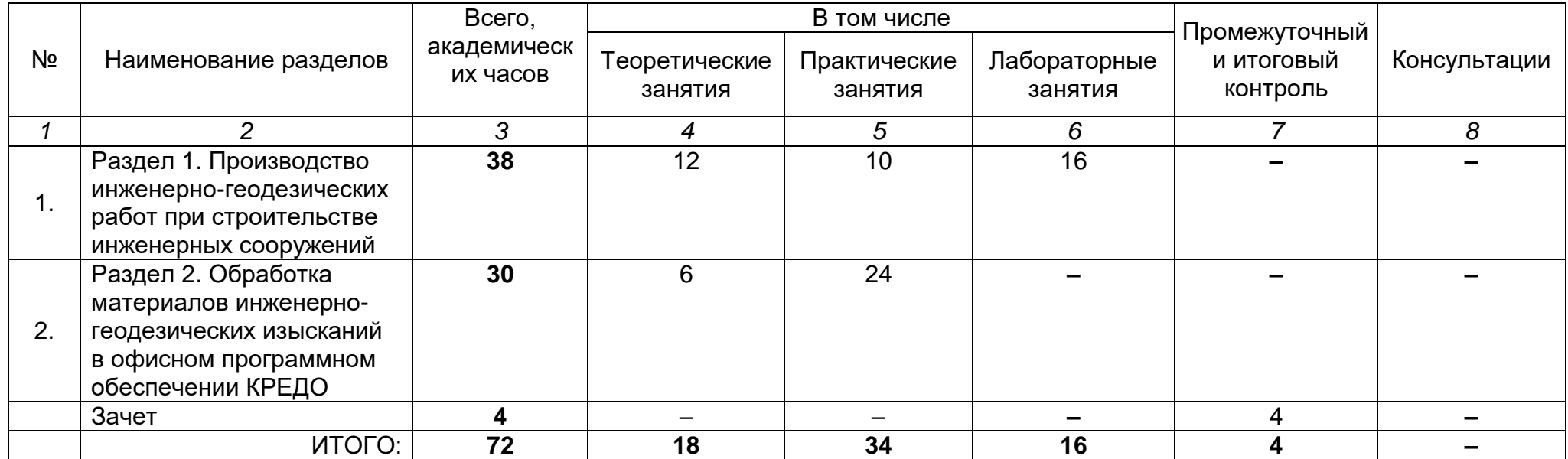

# **3.2. Учебно-тематический план**

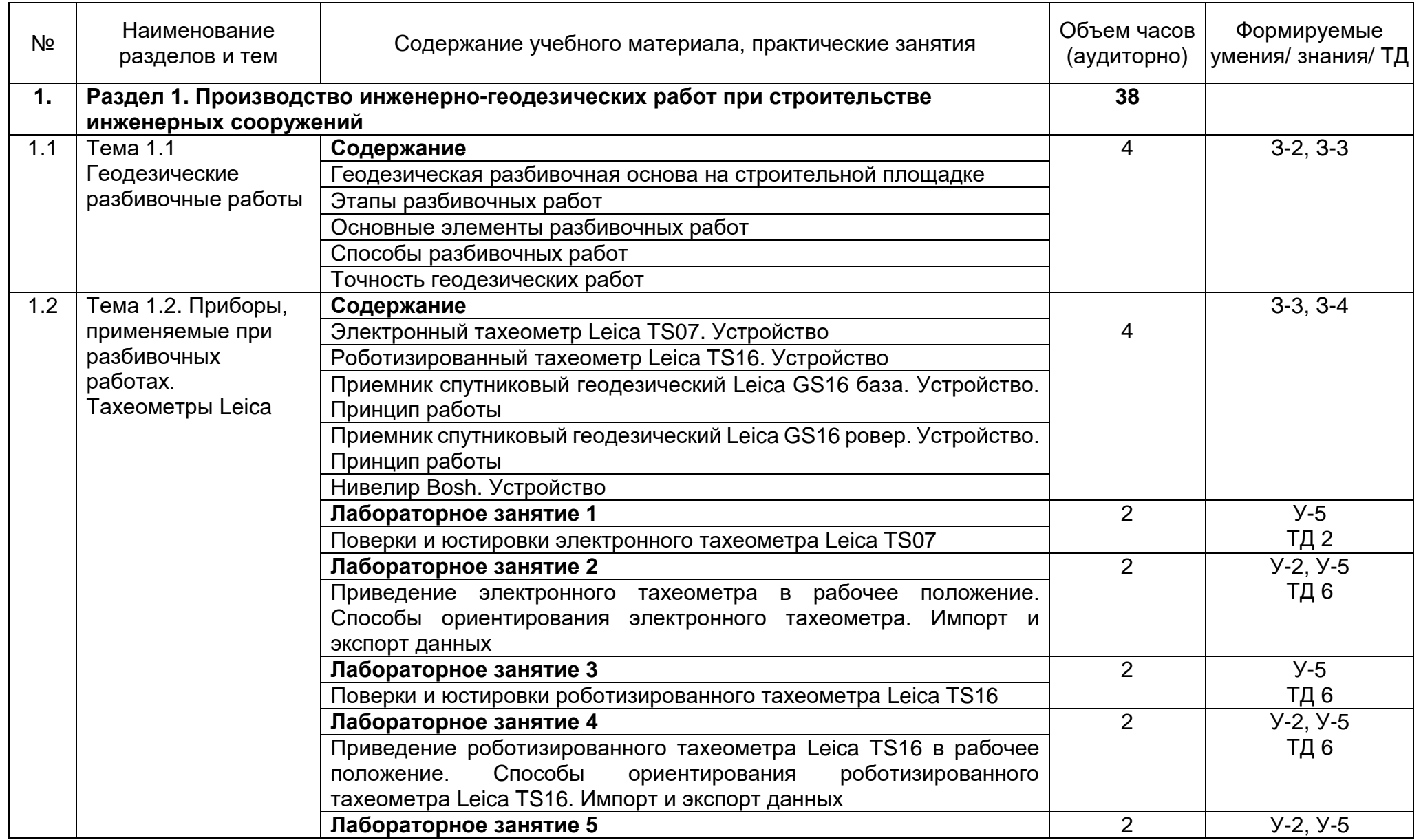

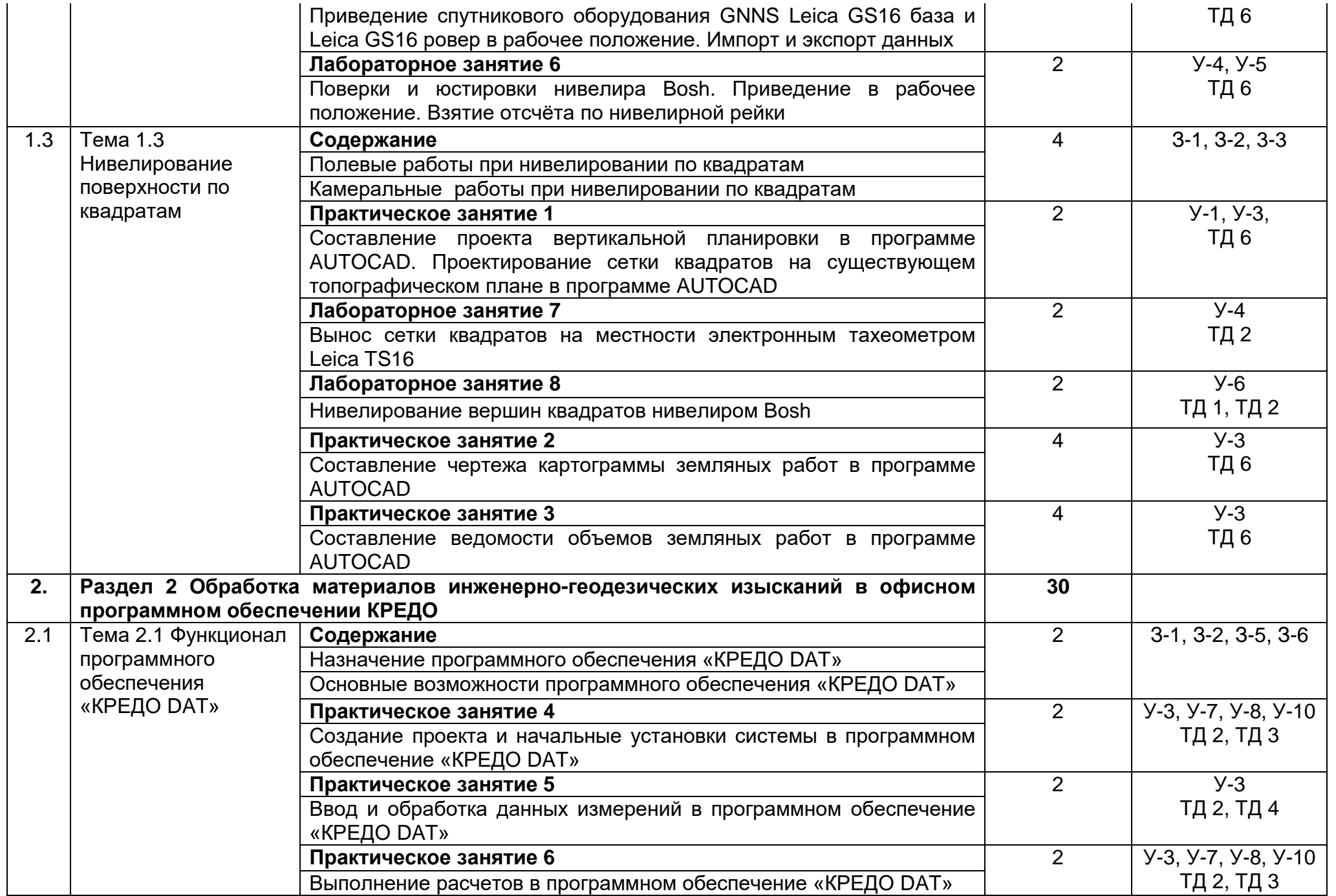

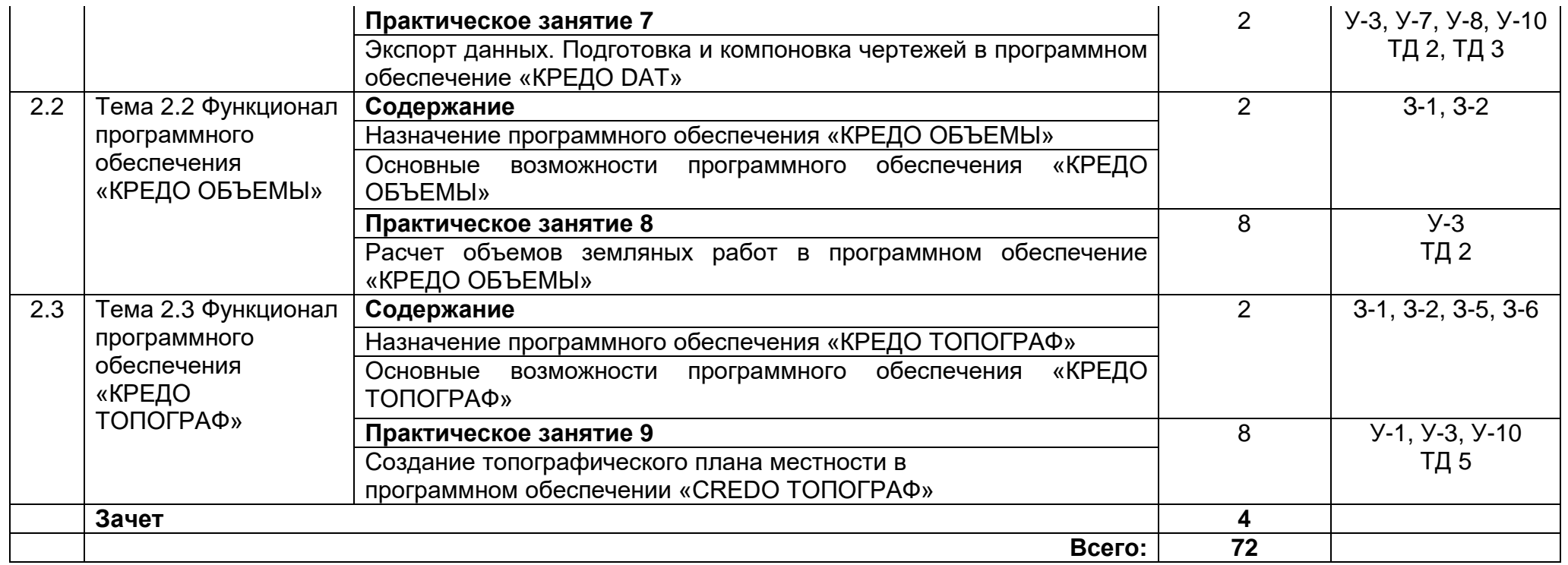

# **3.3. Календарный учебный график (порядок освоения тем, разделов)**

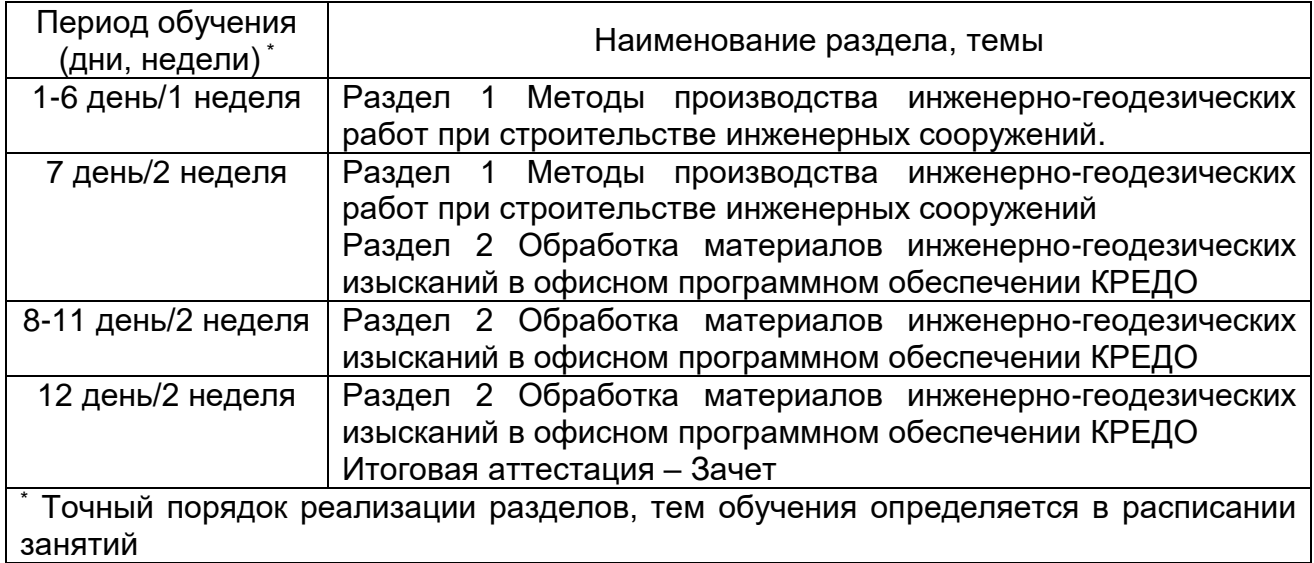

# **4. Условия реализации программы**

### **4.1. Материально-технические условия реализации программы**

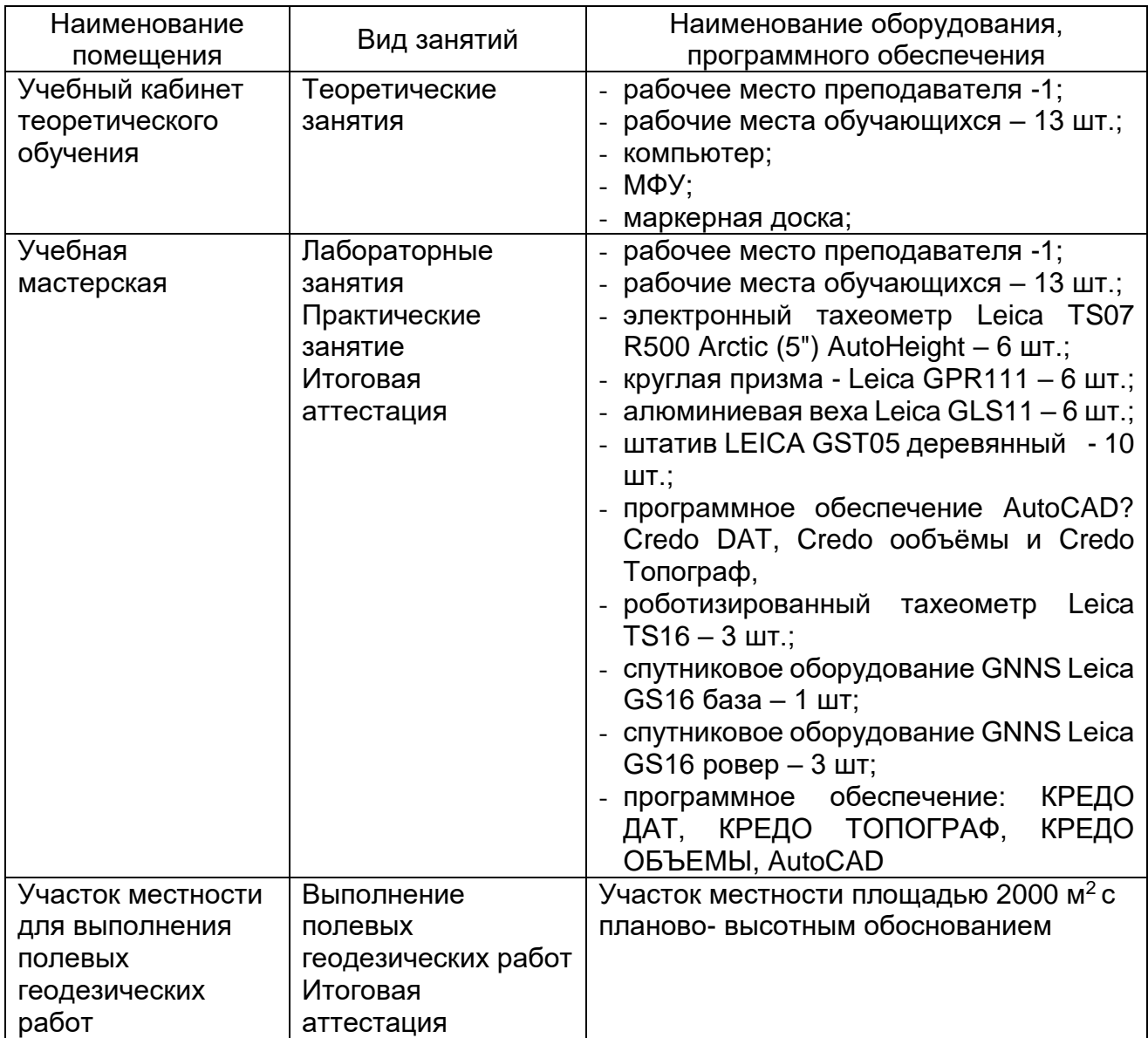

### **4.2. Учебно-методическое обеспечение программы**

### **Основная литература:**

1. Антонов Н.М. Проектирование и разбивка вертикальных кривых на автомобильных дорогах. Описание и таблицы/ Н. М. Антонов, Н.А. Боровков, Н. Н. Бычков, Ю.Н. Фриц – М.: Изд-во Транспортная компания, 2016. – 200 с.

2. Бондарева, Э. Д. Изыскания и проектирование автомобильных дорог: Учебное пособие для СПО / Э. Д. Бондарева, М. П. Клековкина. - 2-е изд., испр. и доп. — М.: Издательство Юрайт, 2018. – 210 с. – (Профессиональное образование)

3. Бондарев В.П. Геология: Учебное пособие. 2-е изд., перераб. и доп. – М.: Изд-во Форум, 2018. – 208 с.

4. Буденков Н.А. Курс инженерной геодезии: Учебник для СПО / Н. А. Буденков, П. А. Нехорошков, О.Г. Щекова. - 2-е изд., перераб. и доп. – М.: Изд-во Форум, 2018. – 272 с.

5. Красильщиков И.М. Проектирование автомобильных дорог и аэродромов: Учебное пособие для СПО/ И.М. Красильщиков, Л.В.Елизаров- 2-е изд., испр. и доп. — М.: Изд-во Проспект, 2017. – 216 с

6. Лолаев А. Б. Инженерная геология и грунтоведение: Учебное пособие/ А. Б. Лолаев, В. В. Бутюгин – М.: Изд-во Феникс, 2017. – 350 с. – (Среднее профессиональное образование (СПО))

7. Михеева Е.В. Информационные технологии в профессиональной деятельности. Технические специальности: Учебник для СПО/ Е. В. Михеева, О.И. Титова - 3-е изд., стер.- М.: 2016.-416 с.

8. Михеева Е.В. Практикум по информационным технологиям профессиональной деятельности: Учебное пособие для СПО/ Е. В. Михеева, О.И. Титова - 1-е изд., стер.- М.: Издательский центр "Академия" 2017.-288 с.

### **Электронные ресурсы:**

1. Масштабы применяемые в геодезии: численный, поперечный. Точность масштаба. – Текст: электронный//Студопедия: [сайт]. – URL: [https://studopedia.ru/11\\_109726\\_masshtabi-primenyaemie-v-geodezii-chislenniy](https://studopedia.ru/11_109726_masshtabi-primenyaemie-v-geodezii-chislenniy-poperechniy-tochnost-masshtaba.html)[poperechniy-tochnost-masshtaba.html](https://studopedia.ru/11_109726_masshtabi-primenyaemie-v-geodezii-chislenniy-poperechniy-tochnost-masshtaba.html) (дата обращения: 03.06.2021).

2. Системы координат применяемые в геодезии. – Текст: электронный//Студопедия: [сайт]. – URL: [https://studopedia.ru/11\\_46373\\_sistemi](https://studopedia.ru/11_46373_sistemi-koordinat-primenyaemie-v-geodezii.html)[koordinat-primenyaemie-v-geodezii.html](https://studopedia.ru/11_46373_sistemi-koordinat-primenyaemie-v-geodezii.html) (дата обращения: 03.06.2021).

3. Изображение ситуации и рельефа на картах и планах. – Текст: электронный//Студопедия: [сайт]. – URL: [https://studopedia.ru/26\\_37631\\_izobrazhenie-situatsii-i-relefa-na-kartah-i-planah.html](https://studopedia.ru/26_37631_izobrazhenie-situatsii-i-relefa-na-kartah-i-planah.html) (дата обращения: 03.06.2021).

4. Изображение ситуации и рельефа на картах и планах. - Текст: электронный//Студопедия: [сайт]. – URL: [https://studopedia.ru/26\\_37631\\_izobrazhenie-situatsii-i-relefa-na-kartah-i-planah.html](https://studopedia.ru/26_37631_izobrazhenie-situatsii-i-relefa-na-kartah-i-planah.html) (дата обращения: 03.06.2021).

5. Ориентирование линий в геодезии. Текст: электронный//Студопедия: [сайт]. – URL: [https://studopedia.ru/2\\_119063\\_orientirovanie-liniy-v-geodezii.html](https://studopedia.ru/2_119063_orientirovanie-liniy-v-geodezii.html)

6. Аэрофотосъемка. Полевые работы. - Текст: электронный//Студопедия: [сайт]. – URL: [https://studopedia.ru/18\\_68280\\_glava--aerofotos-emka-polevie](https://studopedia.ru/18_68280_glava--aerofotos-emka-polevie-raboti.html)[raboti.html](https://studopedia.ru/18_68280_glava--aerofotos-emka-polevie-raboti.html) (дата обращения: 03.06.2021)

7. Космическая фотографическая съемка. - Текст: электронный//Студопедия: [сайт]. – URL: https://studopedia.ru/3 123999 kosmicheskaya-fotograficheskaya-s-emka.html (дата обращения: 03.06.2021)

8. Разбивка земляного полотна. - Текст: электронный//Студопедия: [сайт]. – URL: [https://studopedia.ru/15\\_136342\\_razbivka-zemlyanogo-polotna.html](https://studopedia.ru/15_136342_razbivka-zemlyanogo-polotna.html) (дата обращения: 03.06.2021)

9. Устройство теодолитов. - Текст: электронный//Студопедия: [сайт]. – URL:

10. [https://studopedia.ru/15\\_136342\\_razbivka-zemlyanogo-polotna.html](https://studopedia.ru/15_136342_razbivka-zemlyanogo-polotna.html) (дата обращения: 03.06.2021)

11. Измерение горизонтального угла. - Текст: электронный//Студопедия: [сайт]. – URL: [https://studopedia.ru/9\\_196989\\_izmerenie-gorizontalnogo-ugla.html](https://studopedia.ru/9_196989_izmerenie-gorizontalnogo-ugla.html) (дата обращения: 03.06.2021)

12. Измерение вертикальных углов. - Текст: электронный//Студопедия: [сайт]. – URL: [https://studopedia.ru/9\\_32295\\_izmereniya-gorizontalnogo-ugla](https://studopedia.ru/9_32295_izmereniya-gorizontalnogo-ugla-sposobom-otdelnih-priemov.html)[sposobom-otdelnih-priemov.html](https://studopedia.ru/9_32295_izmereniya-gorizontalnogo-ugla-sposobom-otdelnih-priemov.html) (дата обращения: 03.06.2021)

13. Измерения. - Текст: электронный//Студопедия: [сайт]. – URL: https://studopedia.ru/2 75614 izmereniya.html (дата обращения: 03.06.2021)

14. Нивелирование. - Текст: электронный//Студопедия: [сайт]. – URL: [https://studopedia.ru/13\\_53809\\_nivelirovanie.html](https://studopedia.ru/13_53809_nivelirovanie.html) (дата обращения: 03.06.2021)

15. Нивелиры, их классификация, устройство и поверки. - Текст: электронный// тудопедия: [сайт]. – URL: [https://studopedia.ru/18\\_69659\\_niveliri-ih](https://studopedia.ru/18_69659_niveliri-ih-klassifikatsiya-ustroystvo-i-poverki.html)[klassifikatsiya-ustroystvo-i-poverki.html](https://studopedia.ru/18_69659_niveliri-ih-klassifikatsiya-ustroystvo-i-poverki.html) - Текст : электронный // Студопедия: [сайт]. -URL:

16. Тахеометрическая съемка. Полевые работы. - Текст: электронный//Студопедия: [сайт]. – – URL: https://studopedia.ru/8 28576 taheometricheskaya-s-emka-polevie-raboti.html (дата обращения: 03.06.2021)

17. Корюкин Д.Ф. Геодезия для студентов: [блог] / GeodesyKor. – Изображение (движущееся; трех-мерное): видео//Youtube: [видеохостинг]. – URL: <https://www.youtube.com/channel/UCHqTzevZGQNZMffNkHytwrQ/featured> (дата обращения: 03.06.2021)

### **5. Оценка качества освоения программы**

Итоговая аттестация по программе предназначена для оценки результатов освоения слушателем разделов программы и проводится в форме зачета. По результатам итоговой аттестации выставляются отметки по двухбалльной шкале: «удовлетворительно» («зачтено»), «неудовлетворительно» («не зачтено»).

#### **Пример типового задания к зачету**:

Вычислить высоты точек земной поверхности и составить топографический план участка местности и картограммы земляных работ в программах AutoCAD и Credo, если:

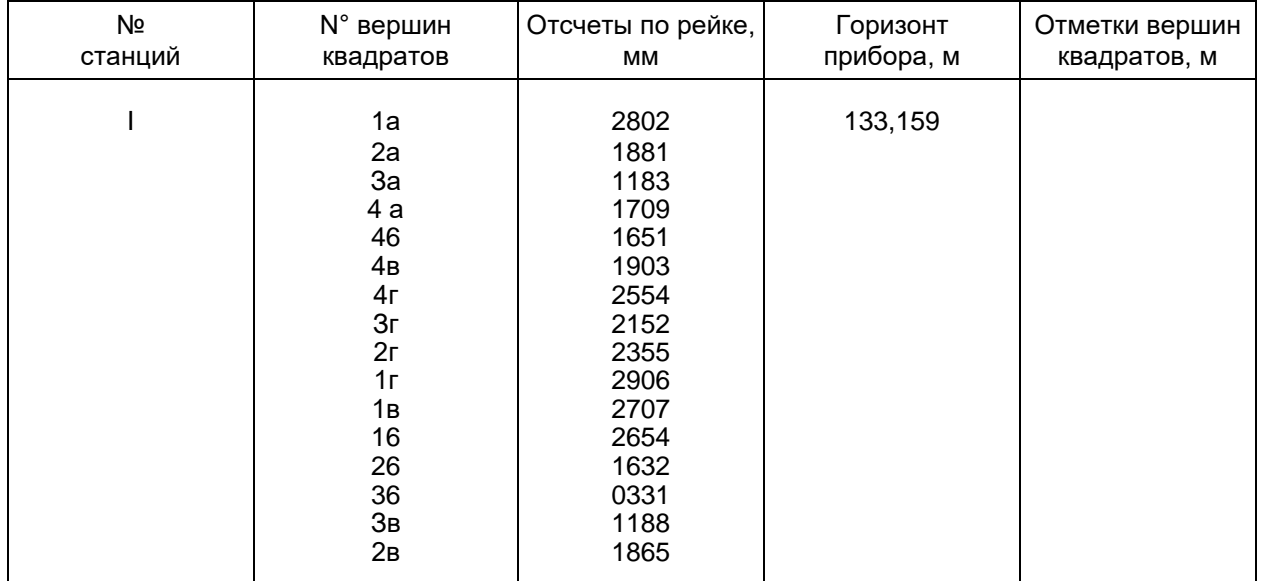

# **6. Составитель программы**

Корюкин Дмитрий Фёдорович, преподаватель ГАПОУ ТО «Тюменский колледж производственных и социальных технологий»